**股的排序?-股识吧**

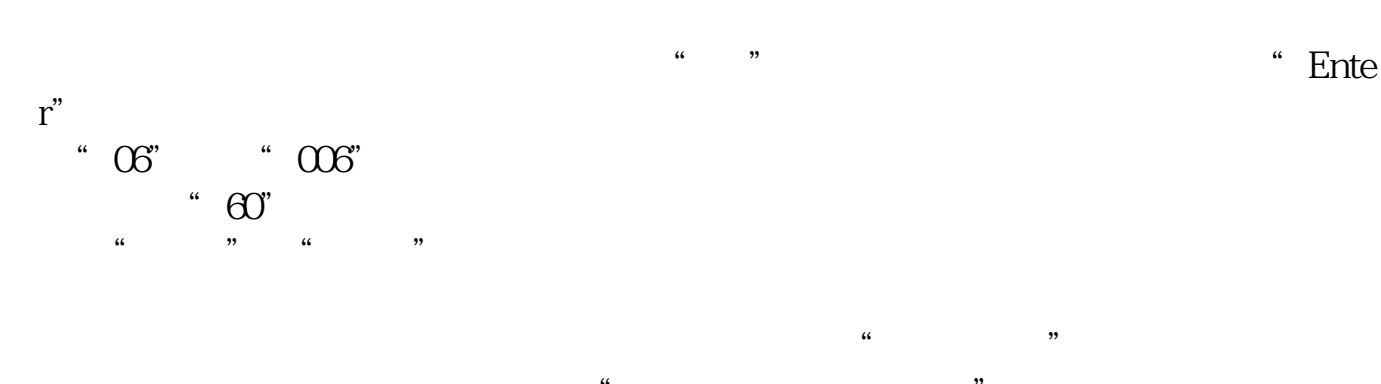

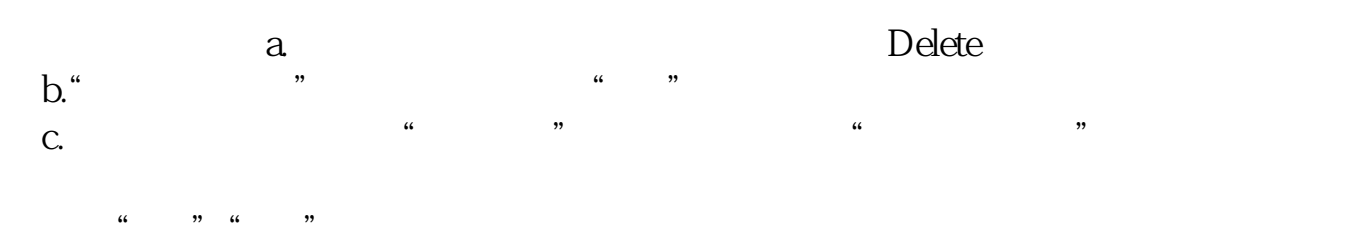

**通达信如何快速调整自选股位置\_\_如何调整金融终端自选**

 $\frac{1}{2}$  , and  $\frac{1}{2}$  , and  $\frac{1}{2}$  , and  $\frac{1}{2}$  , and  $\frac{1}{2}$  , and  $\frac{1}{2}$  , and  $\frac{1}{2}$  , and  $\frac{1}{2}$  , and  $\frac{1}{2}$  , and  $\frac{1}{2}$  , and  $\frac{1}{2}$  , and  $\frac{1}{2}$  , and  $\frac{1}{2}$  , and  $\frac{1}{2}$  , a

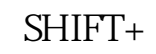

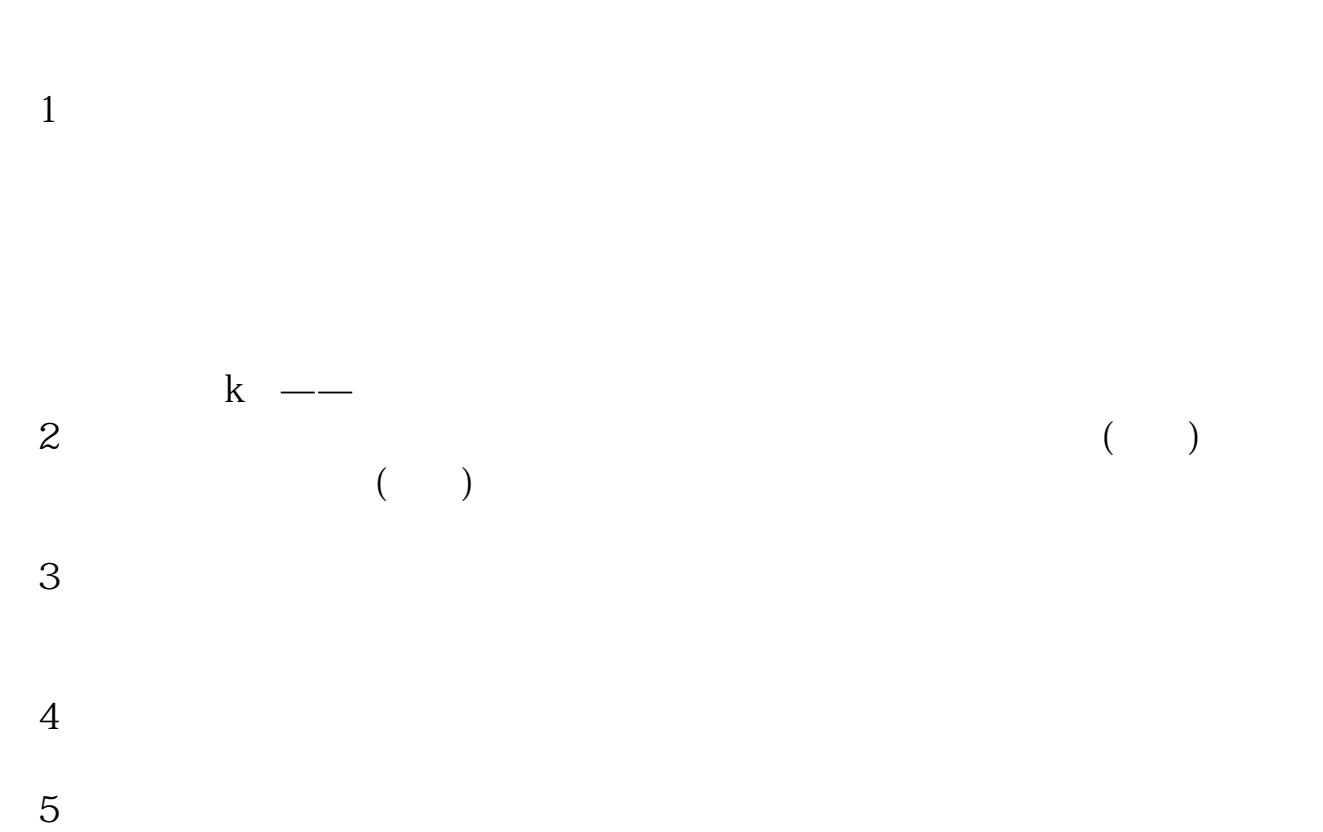

 $\frac{1}{2}$  and  $\frac{1}{2}$  and  $\frac{1}{2}$  a

"公式管理器"在管理器的右侧有一些功能,其中就有导入和导出。

 $6$ 

 $4$ 

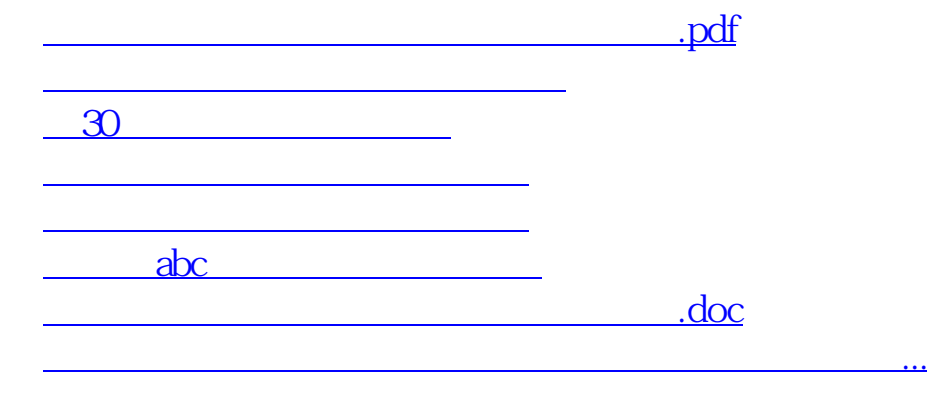

<https://www.gupiaozhishiba.com/subject/34139727.html>